## *Wireless Introduction:*

**Wireless access to the internet is available at the conference site. Start web browser and try to visit any web, then you will be redirected to a registration page. Filling the registration form with Conference ID, then the rest information will be filled automatically. You will be able to access the wireless network after the registration succeeded.** 

## **Conference ID: CEPC2016**

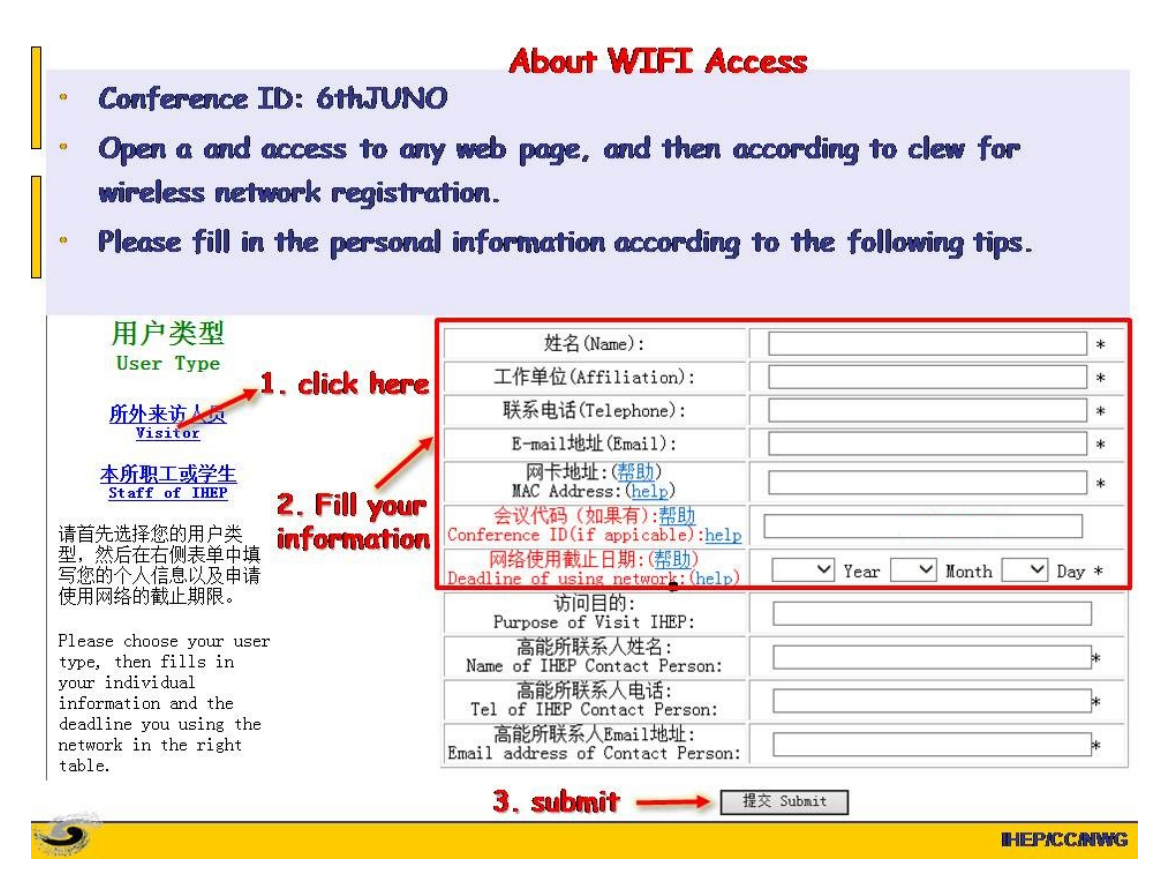